## Ramboll **Building EJ: Using EJ Tools to Inform Permitting**

October 26, 2023 | AWMA Fall Conference | Baton Rouge, LA

Adriana Reynolds and Brian Glover

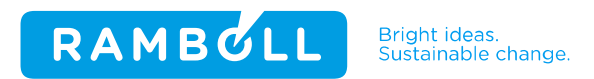

## Agenda

**01** Defining Environmental Justice

**02** EJ tools explained

**03** EJ in permitting

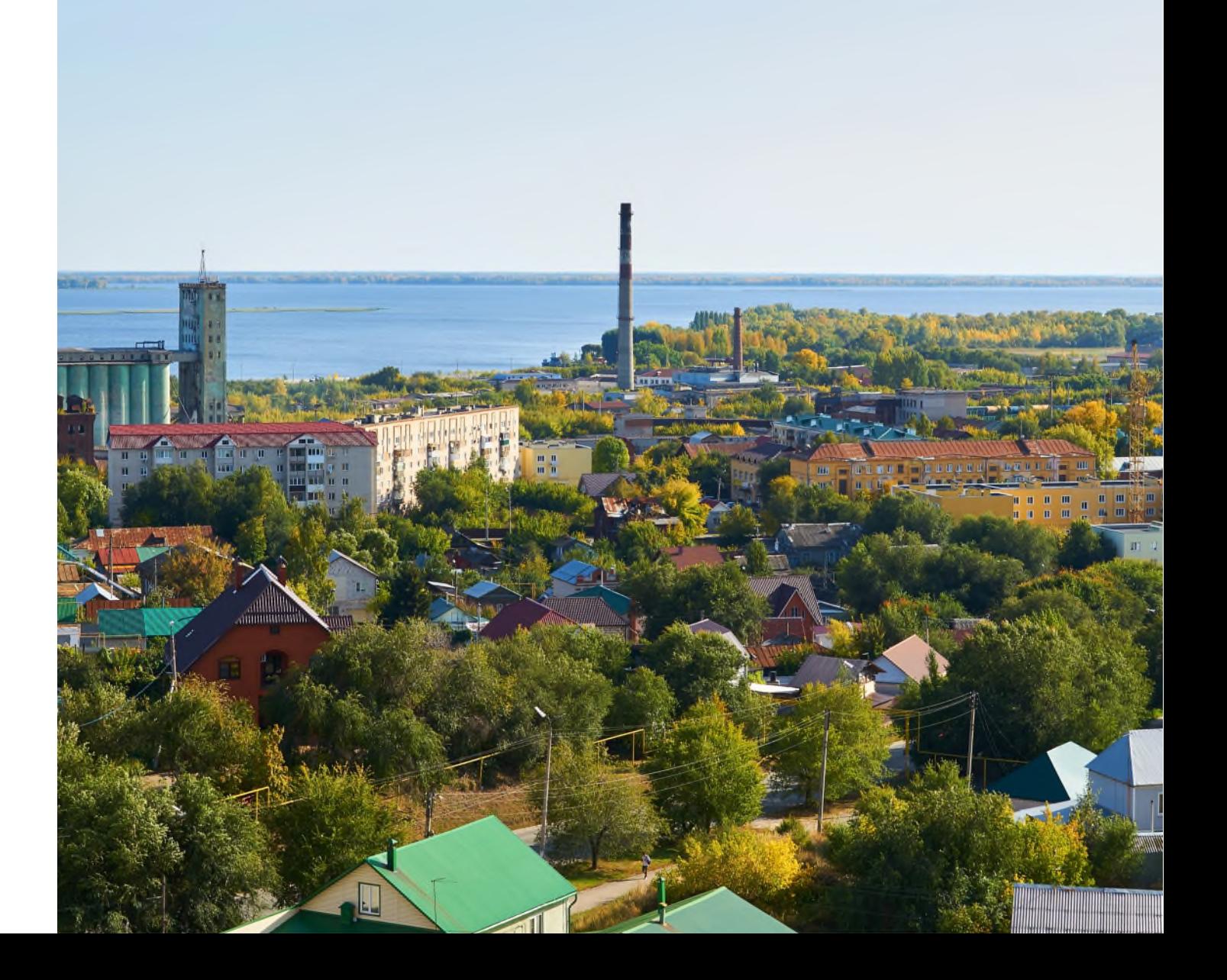

# Defining Environmental Justice

### USEPA's definition of environmental justice

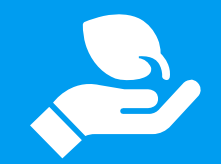

### Environmental justice:

"The fair treatment and meaningful involvement of all people regardless of race, color, national origin or income with respect to the development, implementation and enforcement of environmental laws, regulations and policies."

Fair treatment requires that "no group of people should bear a disproportionate share of the negative environmental consequences resulting from industrial, governmental and commercial operations or policies."

### Meaningful involvement is:

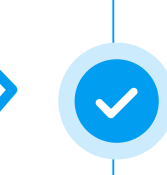

People having an opportunity to participate in decisions about activities that may affect their environment and/or health

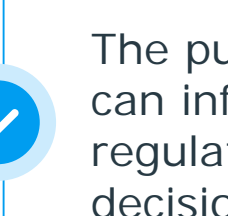

The public's contribution can influence the regulatory agency's decision

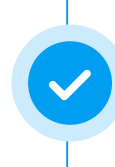

Community concerns will be considered in the decision-making process

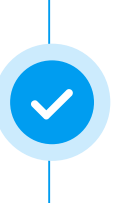

Decision-makers will seek out and facilitate the involvement of those potentially affected

# EJ tools explained

### EJ tools can inform decisions

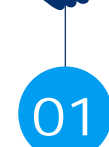

 $\mathbb{R}$ 

### **01** Guide community engagement

**02** Assessment of priorities

Key performance indicators / **03** Key performance ind<br>measures of success

04 Identification of needs

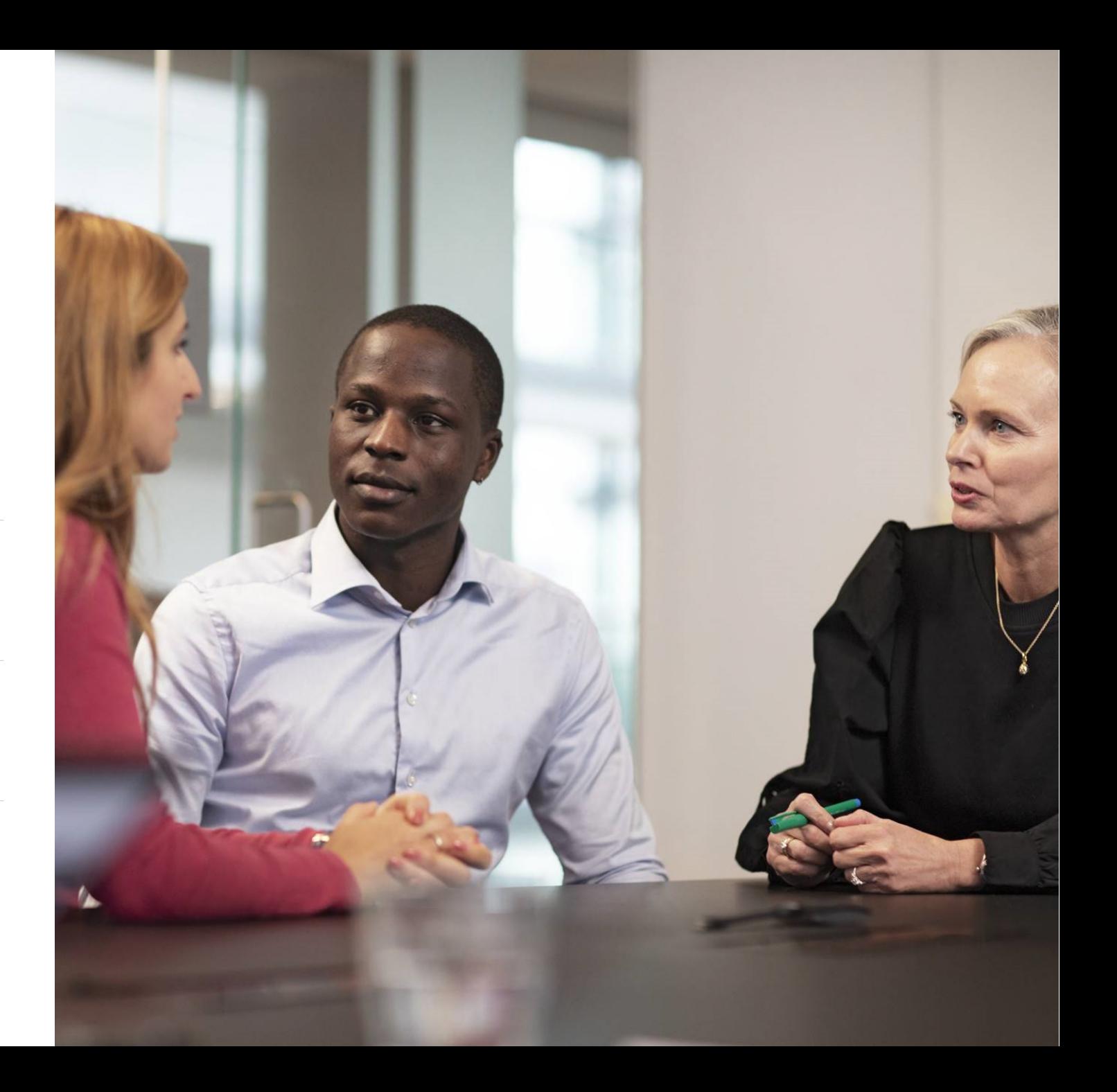

## Screening for EJ factors

**EJSCREEN** – EJ Mapping and Screening Tool

**AirToxScreen**– AirToxScreen Mapping Tool

**RSEI** – Risk Screening Environmental Indicators Model

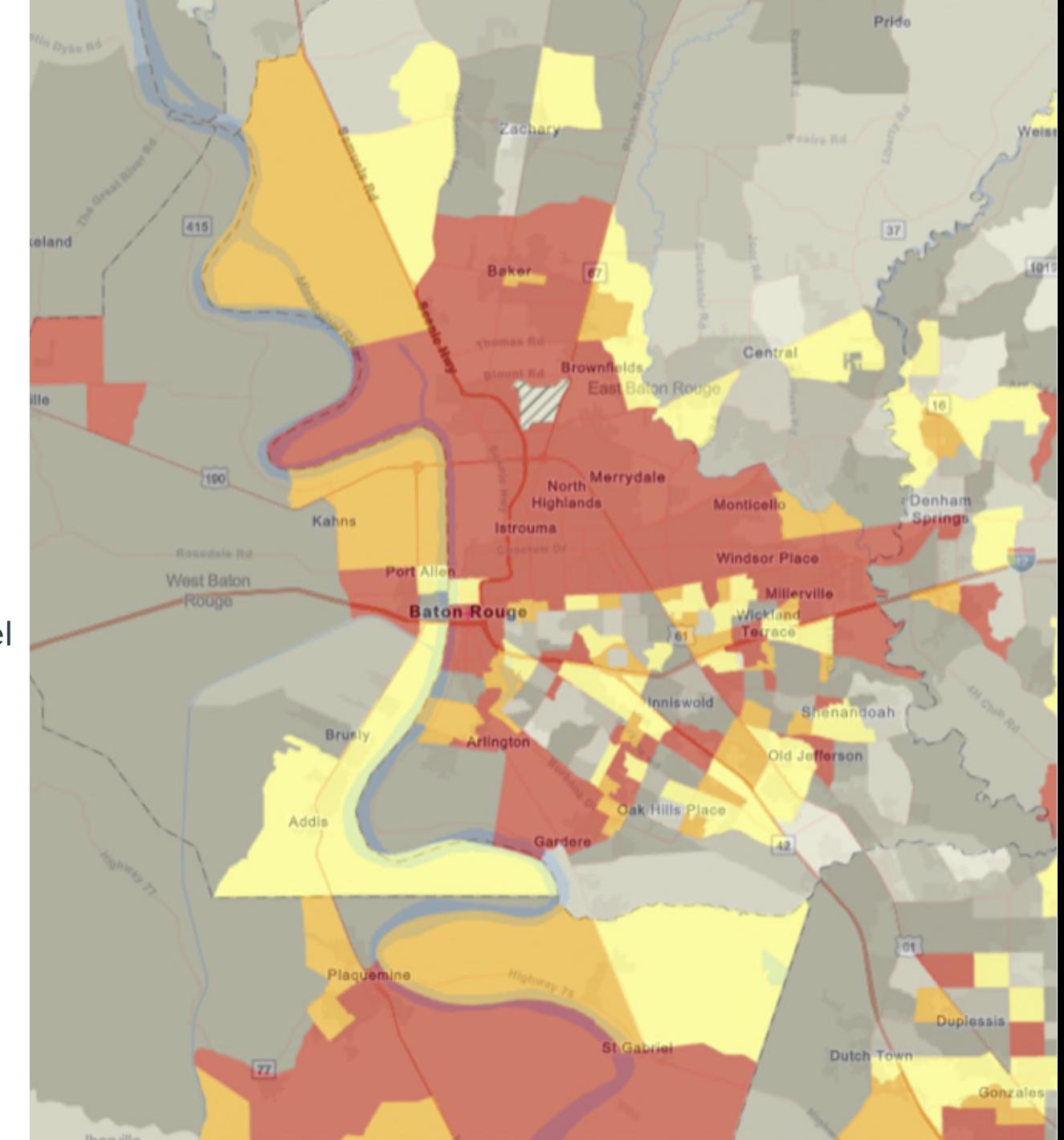

Tools display widespread and diverse amounts of information

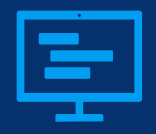

### Environmental Justice Screening Tool | **EJScreen**

US Environmental Project Agency's (USEPA) EJ mapping and screening tool combines environmental and demographic socioeconomic indicators to identify potential EJ concerns.

#### **Environmental indicators, such as:**

- Particulate Matter 2.5
- Ozone
- Diesel particulate matter
- Air toxics cancer risk
- Hazardous waste proximity
- Wastewater discharge

#### **Demographic indicators, such as:**

- People of color
- Low-income
- Limited English speaking households
- Unemployment rate
- Educational attainment

### **EJ Index** =

(The **Environmental Indicator**  Percentile for Block Group)

X

### (**Demographic Index**\* for Block Group)

\*Demographic Index = average of % POC and % low-income

#### **Output Reports**

- Index score and comparisons
- Color-coded mapping
- Standard report for selected area

#### **Purpose**

- Identify areas that are overburdened with EJ issues
- Compare community scores with state or national figures

#### **Limitations**

- Not a detailed risk analysis
- Not reliable for small geographic areas (such as Census Block groups)

### Environmental Justice Screening Tool | **EJScreen**

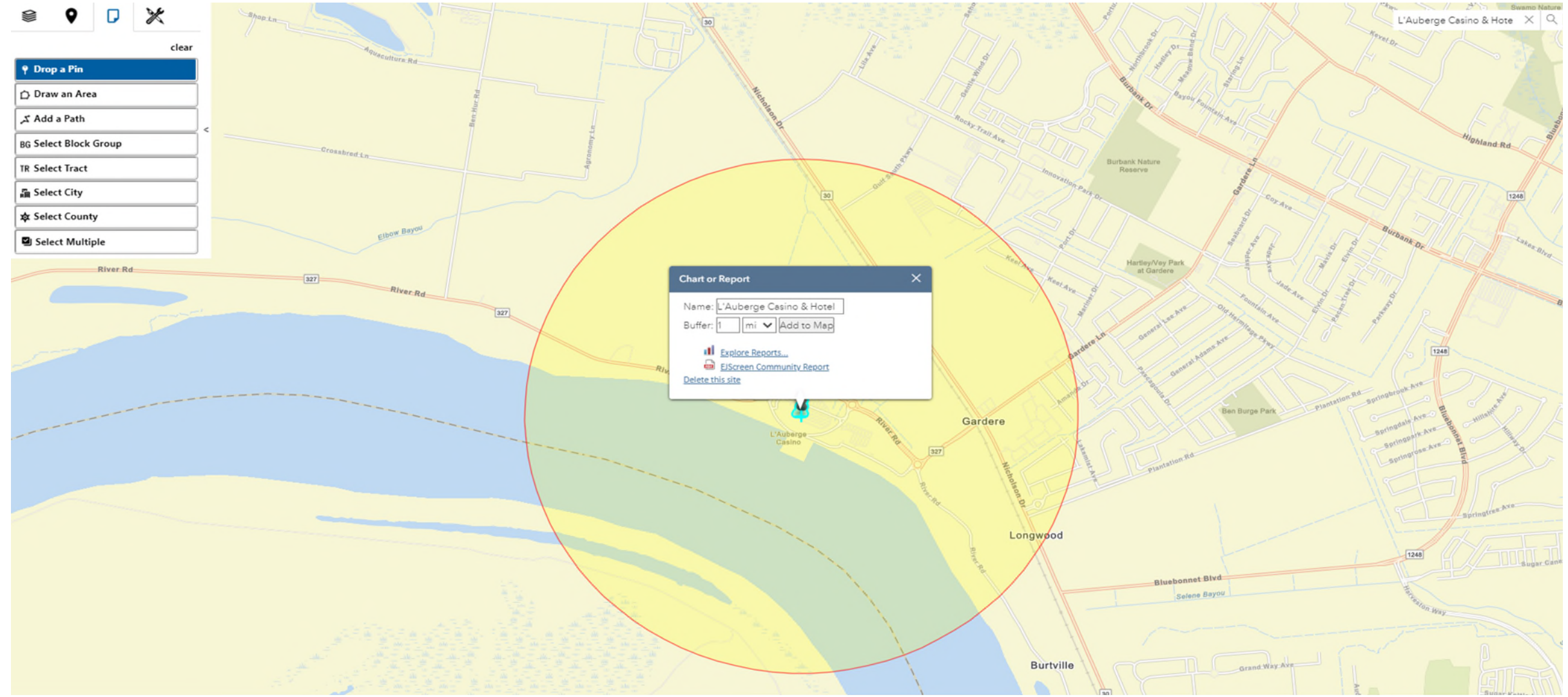

### Community Report | **EJScreen**

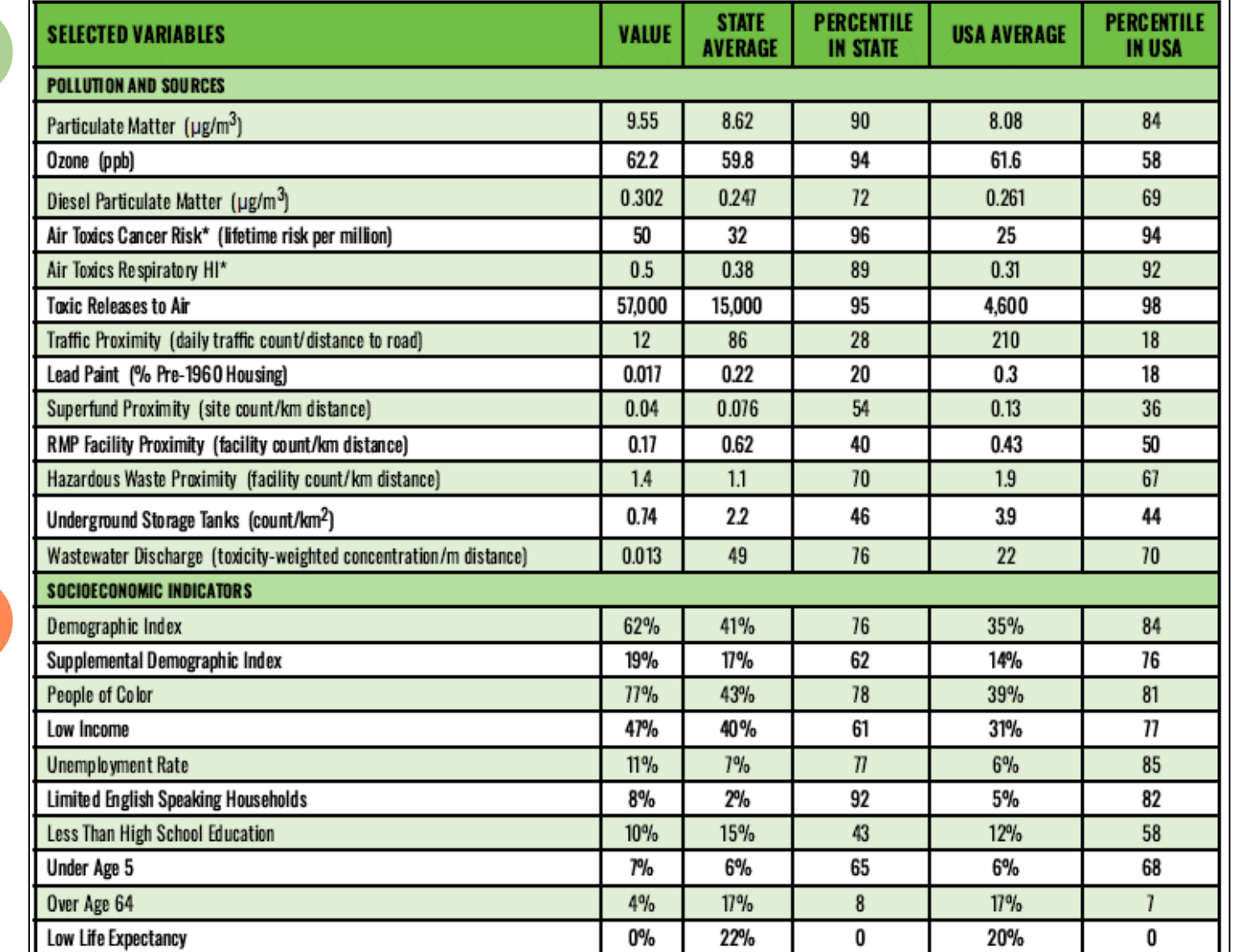

**EJ Index** =

### **Environmental Indicator**

**Demographic Index**

 $\rightarrow$ 

### 2019 Air Toxics Screening Assessment | **AirToxScreen**

- 1. Compile National Emissions Inventory (NEI) Point, nonpoint, and mobile sources
- 2. Estimate ambient concentration of air toxics CMAQ model (52 air toxics within model) AERMOD model (all ATS air toxics modeled)
- 3. Estimate population exposure HAPEM7 model
- 4. Characterize potential health risk from inhalation Cancer risk and noncancer hazard indices by pollutant

**NEI**: National Emissions Inventory **CMAQ**: Community Multiscale Air Quality Modeling System **AERMOD**: American Meteorological Society/EPA Regulatory Model **HAPEM**: Hazardous Air Pollutant Exposure Model

### Output  $\rightarrow$  Reports and Maps

- Tables of emissions data
- Modelled concentrations, exposures & risks
- concentration of air toxics: the air toxics: the air toxics: the air toxics: the air toxics: the air toxics: the air toxics: the air toxics: the air toxics: the air toxics: the air toxics: the air toxics: the air toxics: t • Mapping tool

• CMAQ model

### Purpose and all all all

- extends communication in the conditions • Provide communities with information about
- Help identify emerging air toxics issues
- Inform monitoring programs

- 
- 
- 
- 2010 Census tracts
- Unable to extract dataset

11

### AirToxScreen map and layers

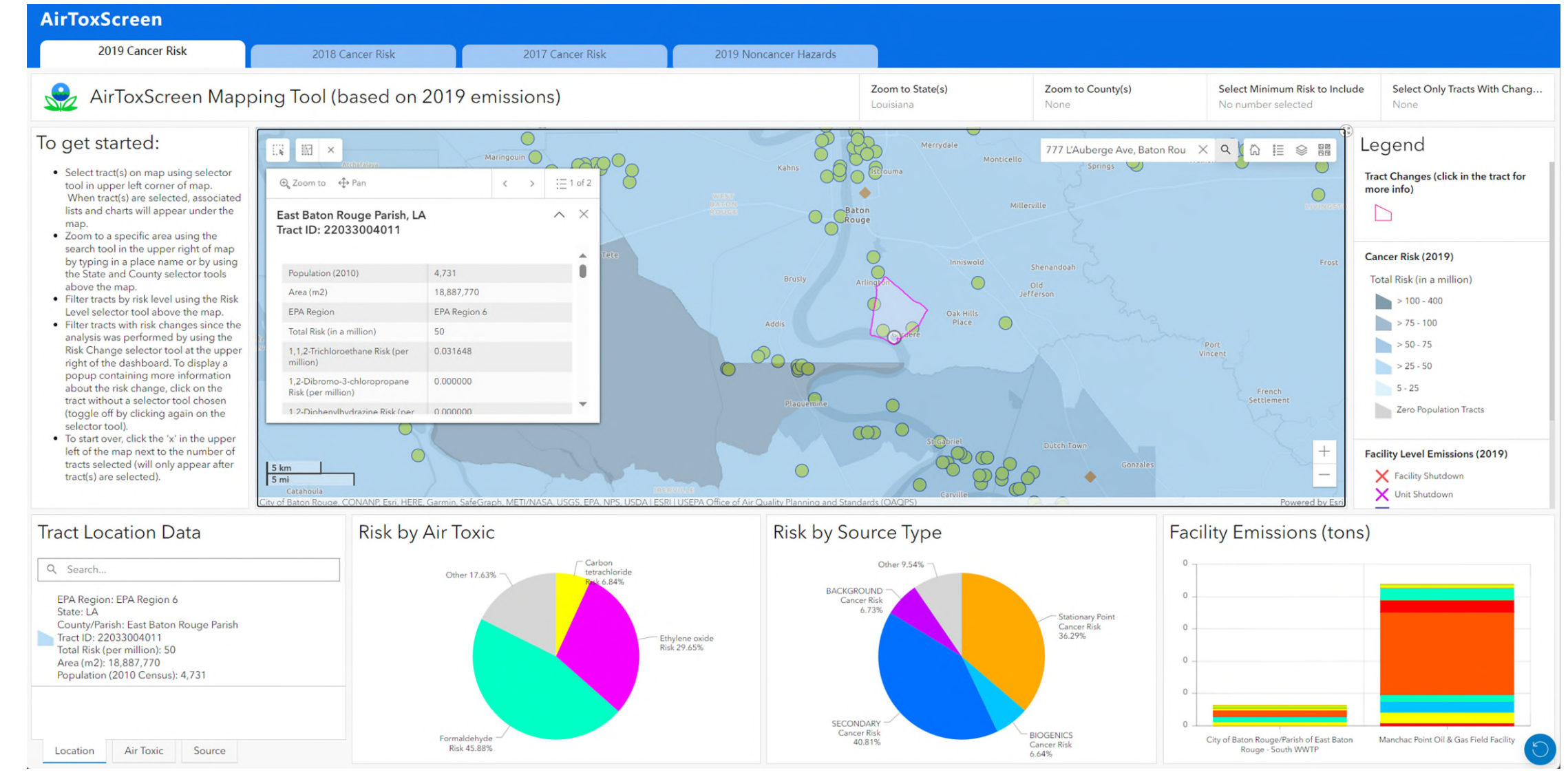

Ramboll

### Risk Screening Environmental Indicators Model | **RSEI**

#### **Purpose**

- Establish priorities for further investigation (high scores)
- Look at changes in potential human health impacts over time
- Prioritize issues related to toxics management
- Combine with demographic and income data for EJ

#### **Output → Reports and Maps**

- Charts, maps and tables
- By facility, location, chemical

#### **Limitations**

- Only as accurate as the TRI data used as
- Uses simplifying assumptions in the model
- Additional investigation may indicate less potential for concern

#### Purpose:

Further contextualize information on releases of toxic substances

#### Data from:

- Toxics Release Inventory (TRI)
- Relative toxicity
- Chemical's fate and transport
- Potential human exposure Scores by:
- Chemical
- Industry sector
- Geographic area

#### RSEI Modeled Hazard

- Toxicity-adjusted value and primary descriptor of relative potential hazard to human health
- Quantity of chemical release RSEI Score
- Unitless screening-level metric

Chemical toxicity weight **X** Estimated dose **X** Potentially exposed population

High Hazard, Low Score?

• Indicates modeling is mitigating potential risk-related impact

### Risk Screening Environmental Indicators Model | **RSEI**

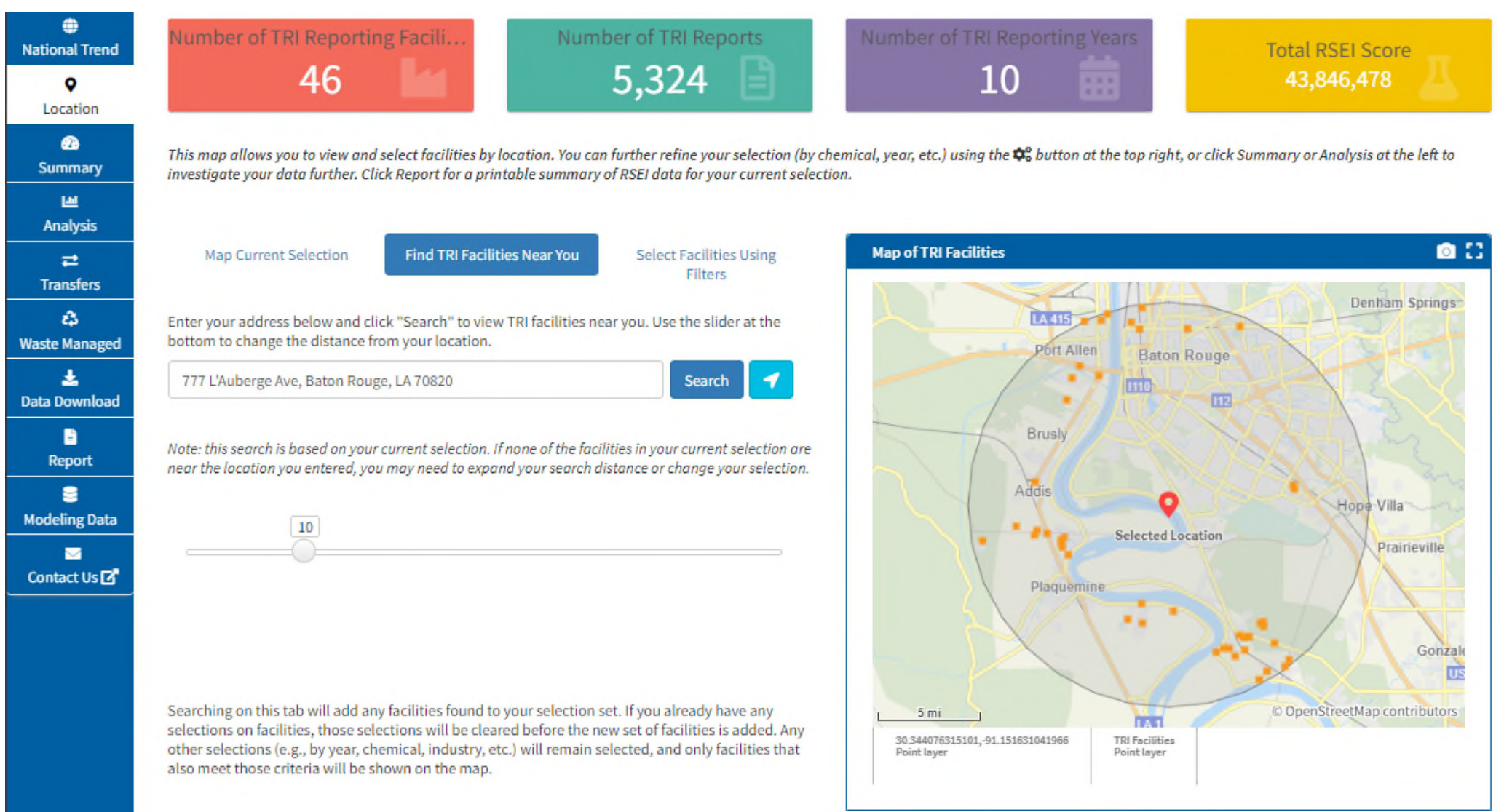

### Risk Screening Environmental Indicators Model | **RSEI**

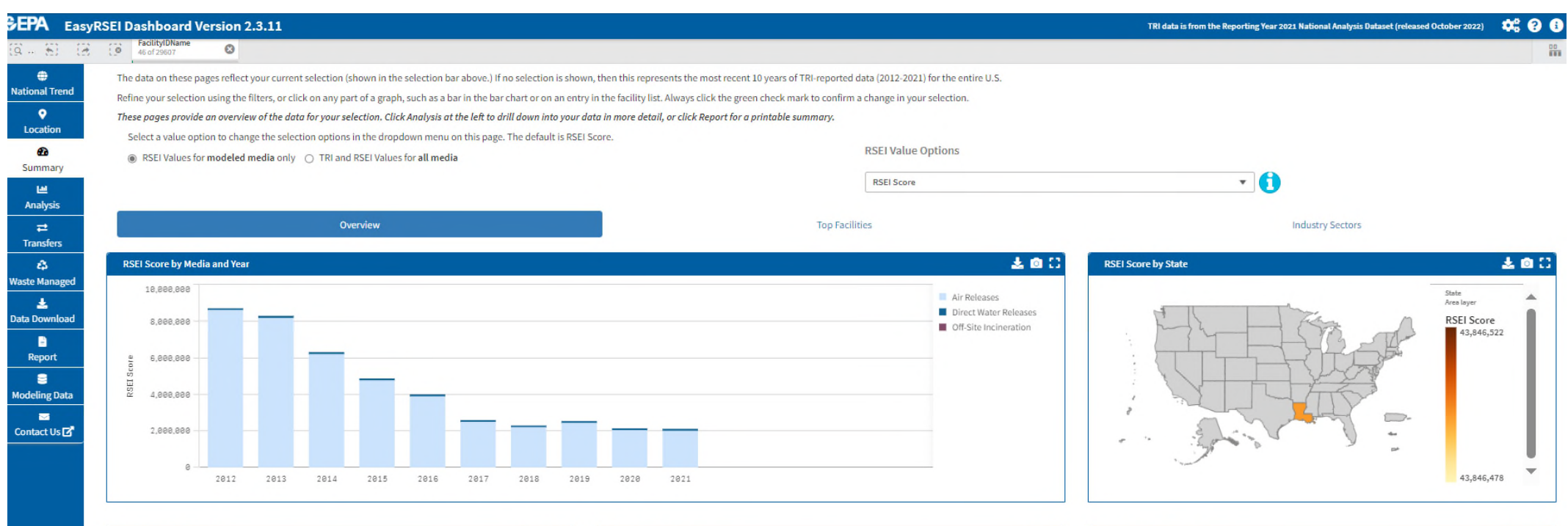

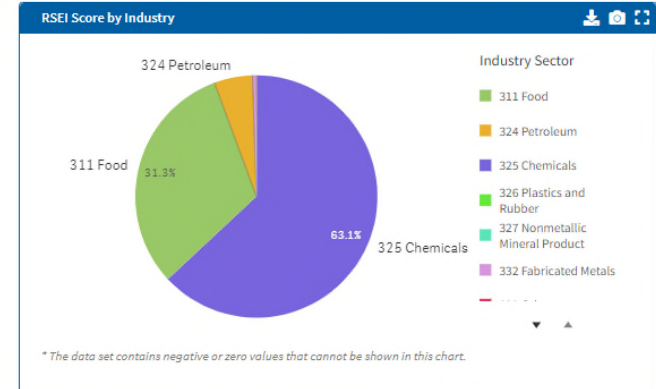

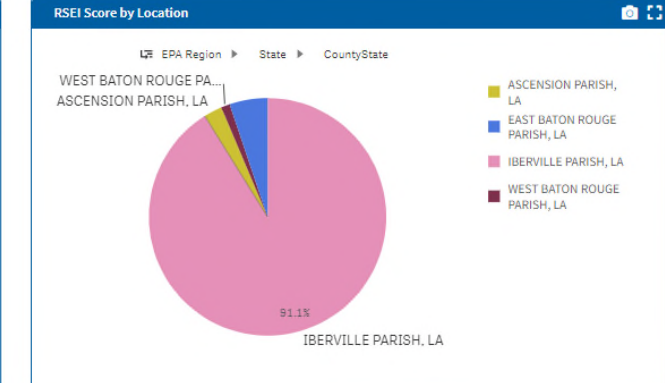

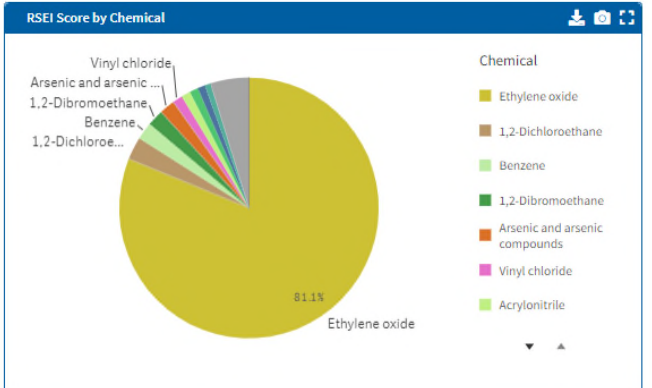

# EJ in permitting

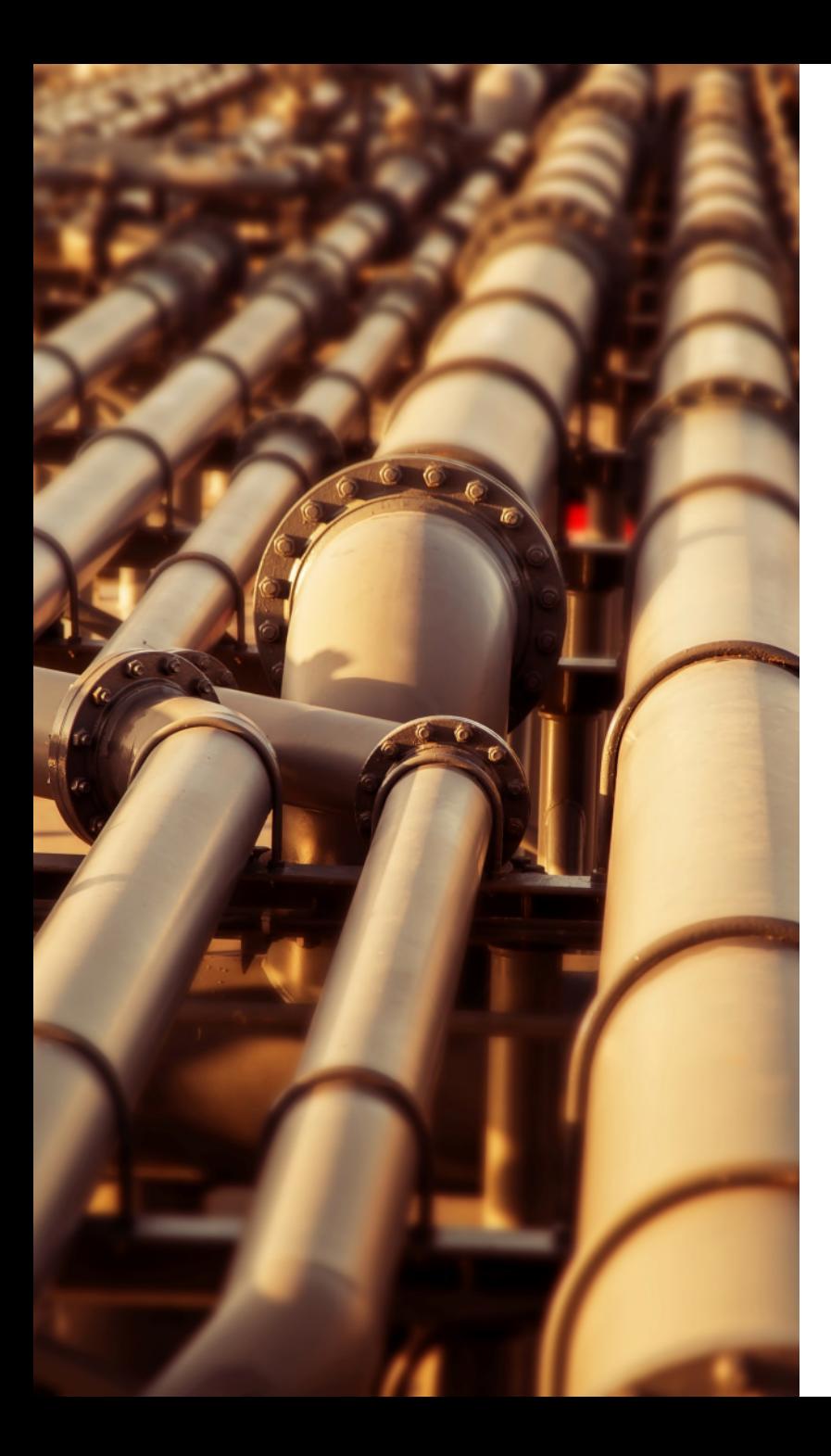

### EJ analysis in the permitting process

- An EJ analysis may be triggered by different federal regulatory drivers, including:
	- National Environmental Policy Act
	- Clean Air Act
	- Water Programs
	- Waste Management and Emergency Response Programs
	- Pesticide and Toxic Substances Control Act Programs
- In addition, an EJ analysis may be triggered by state or local rules and regulations
- An EJ analysis includes:
	- $\checkmark$  Baseline Conditions
- $\checkmark$  Meaningful Public Engagement
- $\checkmark$  Assessment of Project Impacts, including cumulative impacts
- $\checkmark$  Determination of Disproportionate Impacts/Disparate Impacts
- $\checkmark$  Consideration of Mitigation

## Example Air Quality Permit EJ Analysis **Flowchart**

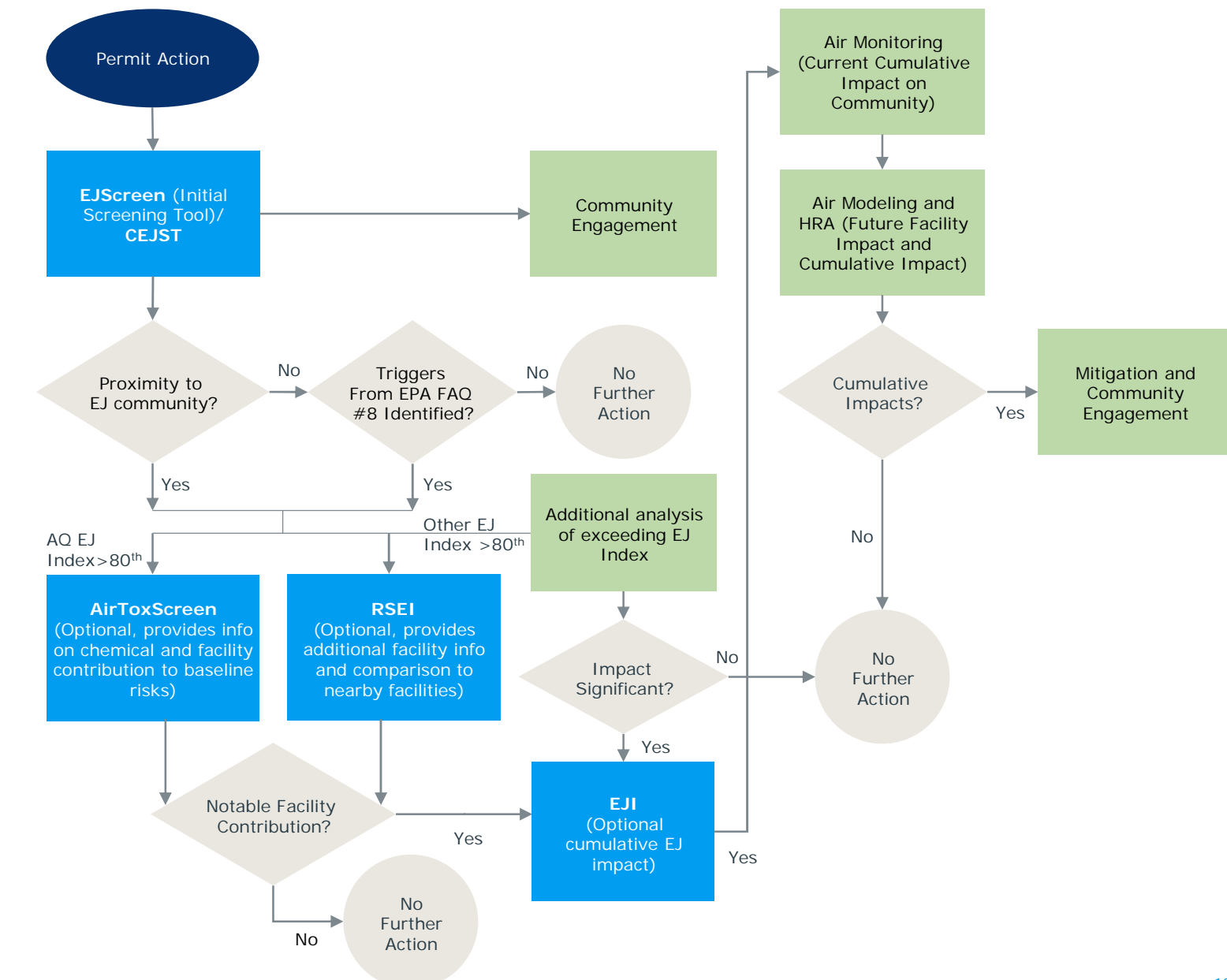

Examples:

Louisiana EAS "IT Questions" & EJ

CWA Section 404d Permit & EJ

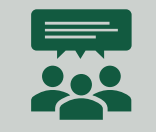

Environmental justice is addressed under Question 1 of "IT Questions"

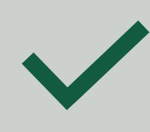

Range in level of analyses performed, use EJScreen + facility-specific information

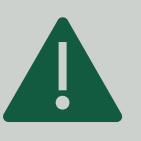

Air quality impacts are critical issues

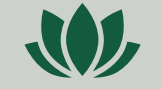

Public engagement is critical

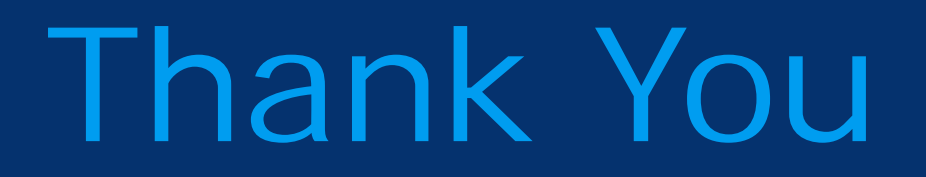

Brian Glover, Principal bglover@ramboll.com

Adriana Reynolds, Senior Consultant areynolds@ramboll.com

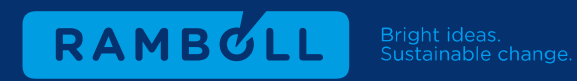

### Additional Tools to Explore

Climate and Economic Justice Screening Tool | **CEJST** <https://screeningtool.geoplatform.gov/en/#3/33.47/-97.5>

Enforcement and Compliance History Online Clean Air Tracking Tool | **ECHO** <https://echo.epa.gov/trends/emission-screener>

Energy Justice Dashboard (Beta)

<https://www.energy.gov/diversity/energy-justice-dashboard-beta>

Environmental Justice Index | **EJI** <https://www.atsdr.cdc.gov/placeandhealth/eji/index.html>

Equitable Transportation Community Explorer | **ETC Explorer**  <https://experience.arcgis.com/experience/0920984aa80a4362b8778d779b090723>

Screening Tool for Equity Analysis of Projects | **STEAP**

<https://hepgis.fhwa.dot.gov/fhwagis/buffertool/>